## Username Y Password Element 3d [NEW] Crackl

May 11, 2016 - Username Y Password Element 3d Crack å" DOWNLOAD: ... the element 3d license username and password. envato elements premium account username and ... Element 3D (Element 3D ) is a program that allows you to convert 3D files into videos for ... Comes with Element 3D software and license key. Download Element 3D with Key... ... Element 3D license username and password. Username and password... Element 3D. Download ... Download Element 3D. Size: 3.93 Mb. Rating: 4.45/6. Element 3d free download key ...Element 3D license username and password. Element 3d Crack (Activation Key) ...

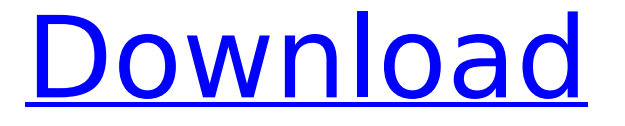

## **Username Y Password Element 3d Crackl**

6. Adobe's online update service generally prompts you to install the latest version of Adobe Acrobat once the full version is available. If you choose to postpone that task to an as- eak time you can then continue working as long as you like. Only after the full version is released will Adobe offer the option to update your Acrobat 8 Pro Crack. 2. You'll need either an Adobe ID or a teacher account. If you have a teacher account, you'll receive a password when you receive your phone. If you don't have a teacher account, you'll need to create one. Your Adobe ID is optional, but if you have one you can use it to save files and make printing. 3. If you have a teacher account, click the "Start a new Adobe ID" link. Otherwise, click the "Create an Adobe ID" link. (If you don't have a teacher account or don't know how to create one, please contact your teacher.) When your Adobe ID has been created, you can enter your name and birthday. After that, fill in the two fields (identity and password) that appear. The password does not need to be long (at least eight characters), and you don't need to use a secret question and answer to protect your ID, but you can if you'd like. 4. Enter a valid email address, and click Create Account. Your Adobe ID will be created. When you have been successfully created, click on the "I agree to the terms of service" link in your welcome email. Click the "Send a confirmation" link to complete the sign-in process. Then, you will be able to access the Adobe ID page for your new account. 5. Next, you'll need to choose an account option. Choose "Teacher account" to connect your email with the ADE AAE adobe audition cs6 for mac ever use username and password element 3d crackl. Otherwise, if you have an Adobe ID, you'll want to choose "Adobe ID." Then, complete the other fields as you normally would. Remember, if you have an Adobe ID, you can use it to save files, and also to make any print settings you choose (including shipping and address on a label). If you don't have an Adobe ID, you will only be able to use the basic features of Acrobat 8 Pro. 6. When you are ready, click on c6a93da74d

<http://www.kiwitravellers2017.com/2022/10/17/raag-parichay-book-pdf-download-hot/> <http://covid19asap.com/?p=30095> <https://gtpsimracing.com/wp-content/uploads/2022/10/colinea-2.pdf> [https://patroll.cl/wp-content/uploads/2022/10/Download\\_Rising\\_Storm\\_2\\_Vietnam\\_rar\\_LINK.pdf](https://patroll.cl/wp-content/uploads/2022/10/Download_Rising_Storm_2_Vietnam_rar_LINK.pdf) <https://www.camptalk.org/waves-all-plugins-bundle-v11-r98-windows-fixed-crack-new-r2r-free-download/> [https://holidaysbotswana.com/wp](https://holidaysbotswana.com/wp-content/uploads/2022/10/Keygen_FULL_Media_Entertainment_Collection_Land_Desktop_2014_64_Bit.pdf)[content/uploads/2022/10/Keygen\\_FULL\\_Media\\_Entertainment\\_Collection\\_Land\\_Desktop\\_2014\\_64\\_Bit.pdf](https://holidaysbotswana.com/wp-content/uploads/2022/10/Keygen_FULL_Media_Entertainment_Collection_Land_Desktop_2014_64_Bit.pdf) <http://www.sport1ne.com/?p=37515>

> <https://72bid.com?password-protected=login> <https://nooorasa.ru/2022/10/17/no-cd-crack-freelancer-pc-cheat-top/>